## **HOMME CMake Configure Options**

The build system for HOMME is very flexible and therefore has a lot of configure options which are listed below. In the following, "XXX" should be replaced with the development executable name for which you want to set the option (eg. PREQX).

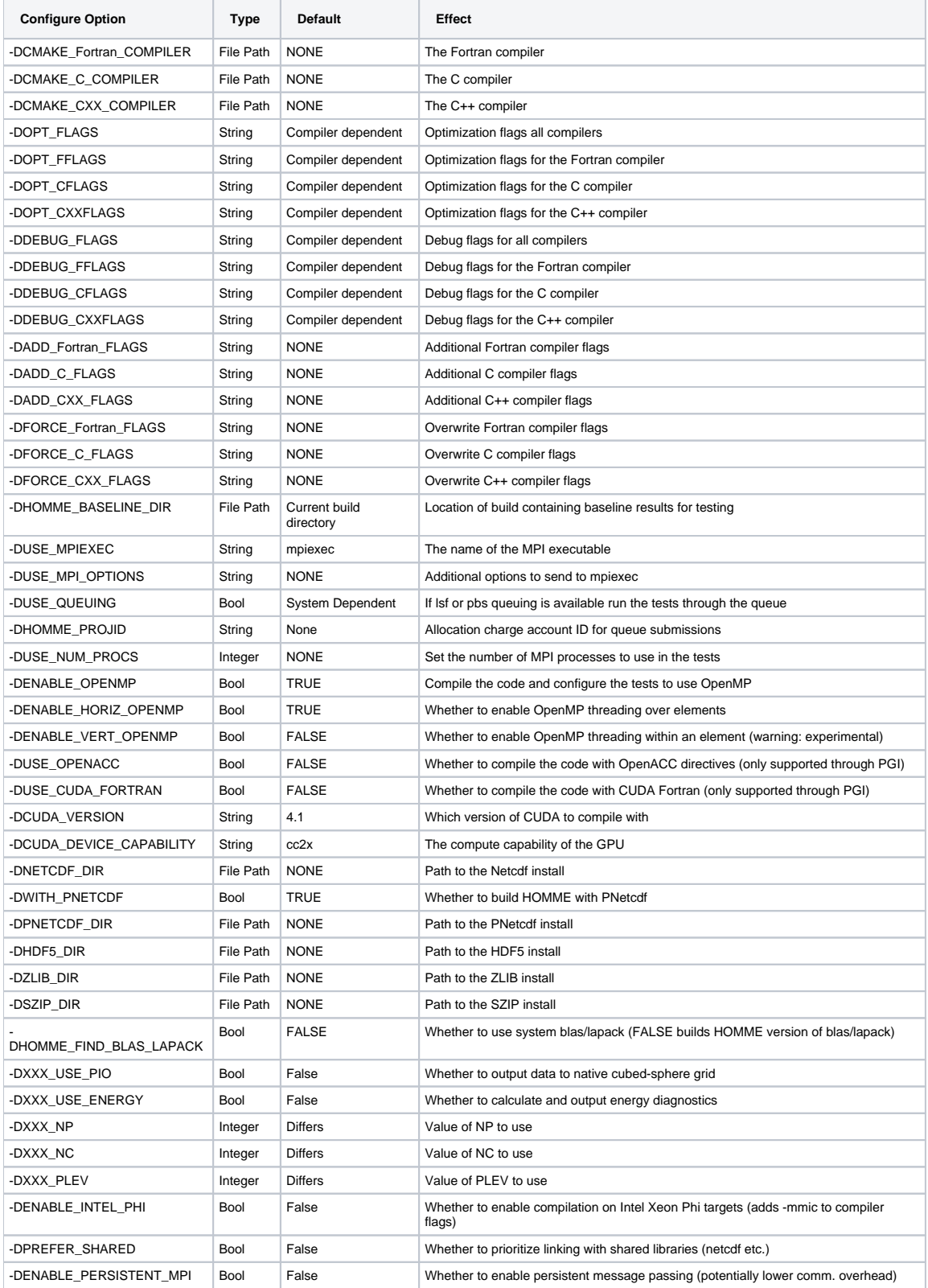